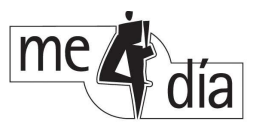

# **Hinweise zur Formatierung der Layoutdaten für den Druck**

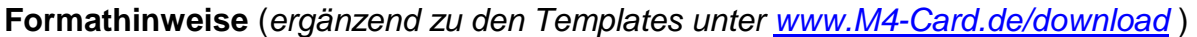

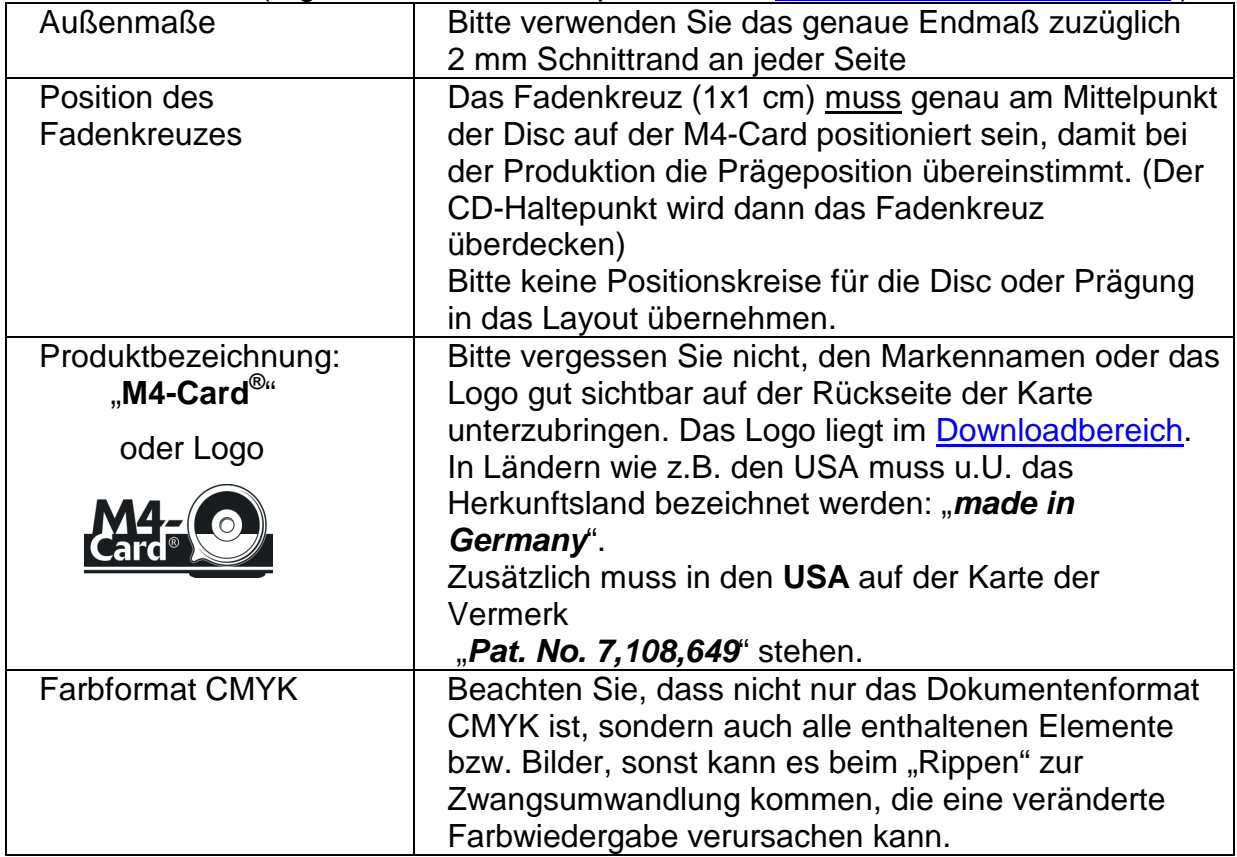

# **Bevorzugtes Dateiformat**

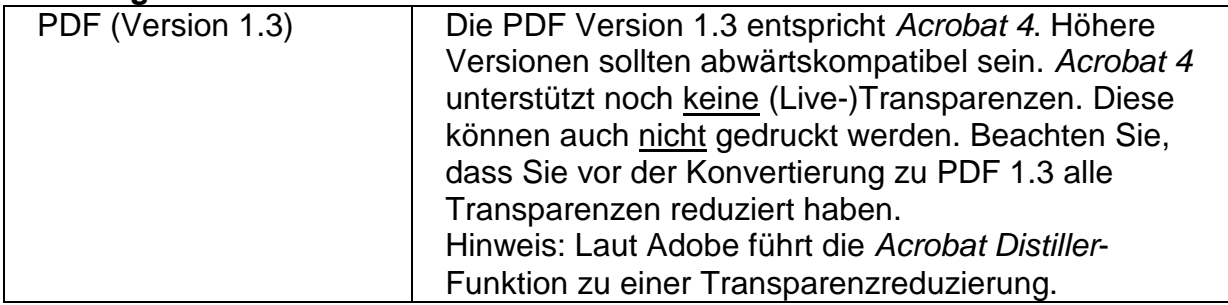

### **Alternative Dateiformate**

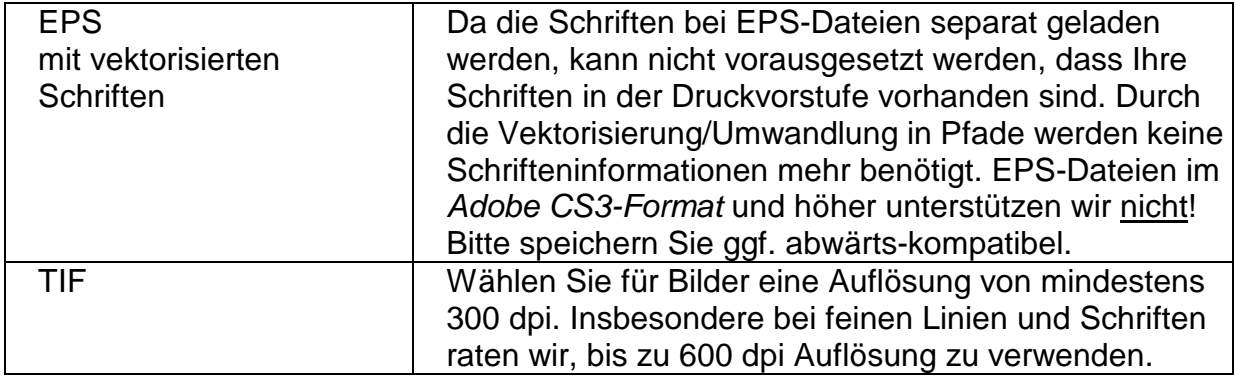

me4dia GmbH • Salzufer 14a • 10587 Berlin • Telefon +49 30.44 35 62 70 • Fax +49 30.44 35 62 71 • www.me4dia.com • info@me4dia.com • USt-ID.: DE 813 753 994 Konto: Berliner Sparkasse IBAN: DE42100500006600009860 BIC: BELADEBE • Geschäftsführer: Thorsten Irgang • Amtsgericht Charlottenburg HRB 89525

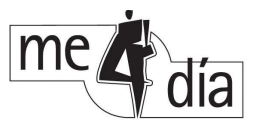

## **Programme**

Sollten Sie die Daten nur in anderen Formaten vorliegen haben, stehen in der Druckvorstufe folgende Programme für MAC zur Verfügung, um diese zu verarbeiten:

QuarkXPress 6.5, Freehand MX, Pagemaker 6.5, Indesign CS2

#### **Datenkontrolle**

Grundsätzlich ist die Datenkontrolle, insbesondere der Inhalte, nicht Bestandteil unserer Angebote. Bei Unsicherheit über das Ergebnis empfehlen wir, einen Farbproof bei uns zu bestellen. Selbstverständlich überprüfen wir Ihre Daten, eine Gewähr übernehmen wir jedoch nicht. Dieses "Draufgucken" ist uns nur möglich, wenn die Daten in einem der o.g. Formate angeliefert werden.

#### **Dateieingriffe**

Da Datenveränderungen oft bestimmte Programme, Schriften bzw. Profile voraussetzen, können wir Anpassungen nur in Ausnahmefällen anbieten. Dies auch ohne Gewähr. Fordern Sie ggf. einen Ansicht zur Freigabe an.

#### **Disc-Master**

Disc-Master, die nicht als fertig gebrannte CD- oder DVD-R angeliefert werden sollten als Disc-Image im Format .iso oder .nrg angelegt sein und in einem .zip Ordner komprimiert zur Verfügung gestellt werden. Der zip-Container stellt sicher, dass die Daten nicht fehlerhaft übertragen werden.

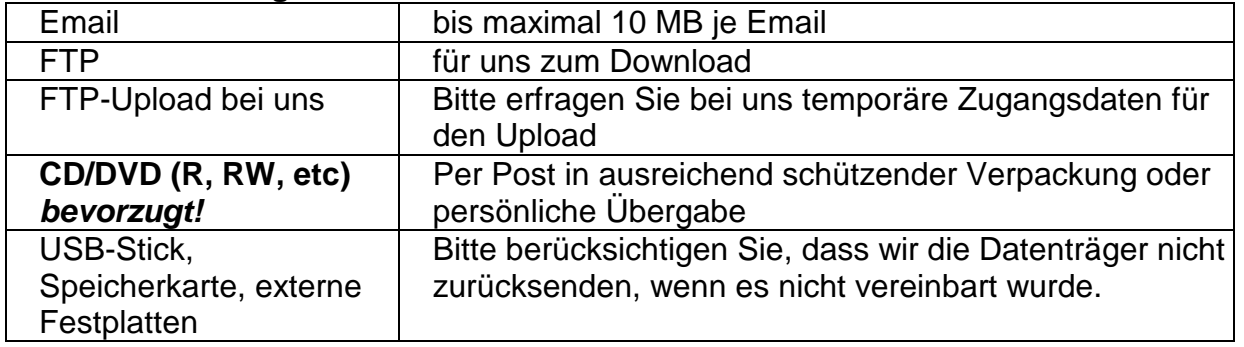

#### **Datenübermittlung**

#### **Farbvorlagen**

Wenn Sie eine farbverbindliche Ansicht vor dem Druck wünschen, können Sie einen Farbproof bei uns bestellen. Dieser ist zu 98% farbverbindlich. Eine geringfügige Abweichung durch die Papiereigenschaften (z.B. leichter Unterschied im Weißegrad) ist möglich. Sollten Sie eine Farbvorlage beistellen, können wir versuchen, den Druck daran anzupassen, dies ist aber nur in engen Grenzen möglich. Für Kleinauflagen ist die Möglichkeit eines Farbproofs oder der Farbanpassung an eine Vorlage aus Kostengründen nicht einkalkuliert.

me4dia GmbH • Salzufer 14a • 10587 Berlin • Telefon +49 30.44 35 62 70 • Fax +49 30.44 35 62 71 • www.me4dia.com • info@me4dia.com • USt-ID.: DE 813 753 994 Konto: Berliner Sparkasse IBAN: DE42100500006600009860 BIC: BELADEBE • Geschäftsführer: Thorsten Irgang • Amtsgericht Charlottenburg HRB 89525